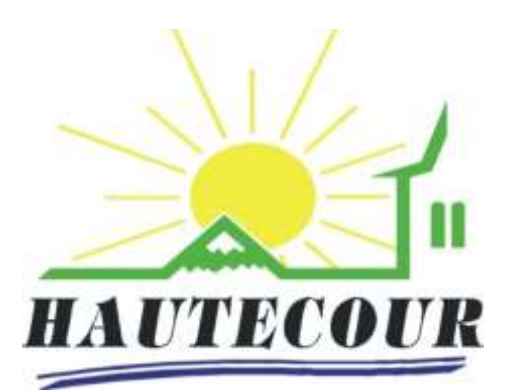

## *Ouverture de la saisine par voie électronique pour les particuliers concernant les demandes d'urbanisme*

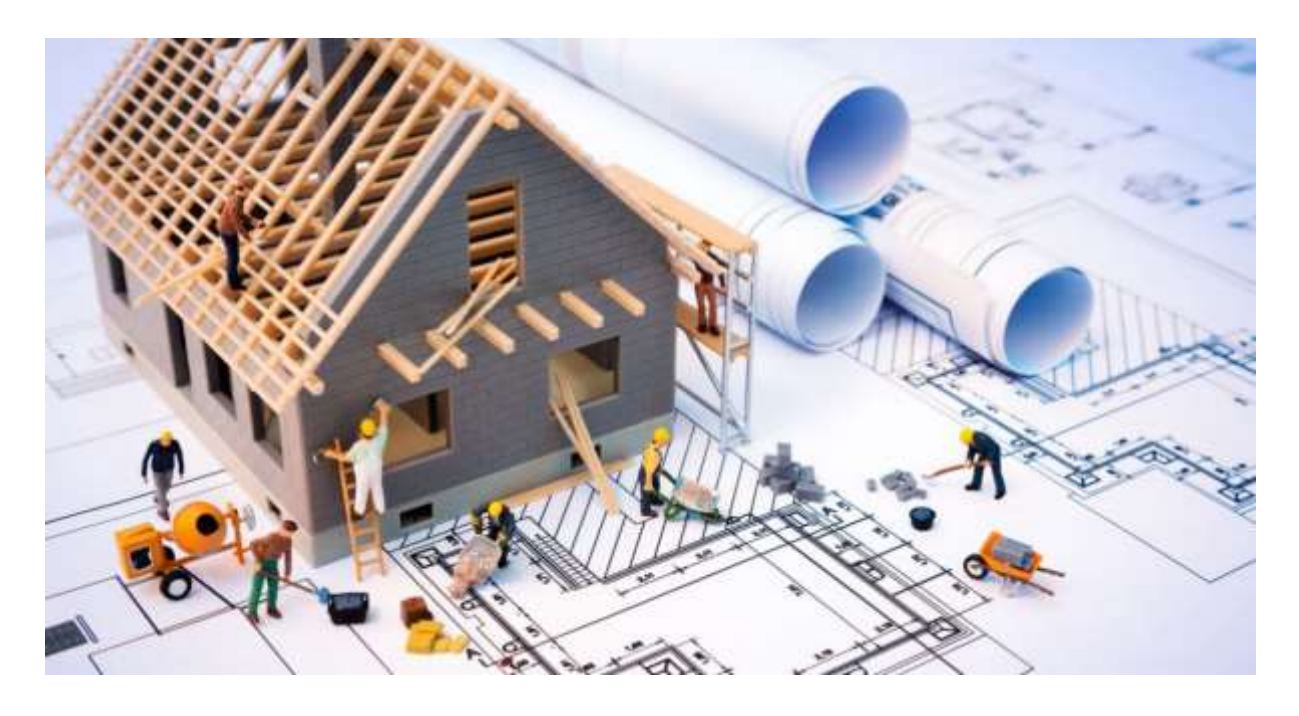

A partir du 1er janvier 2022, un usager pourra déposer en ligne sa demande d'urbanisme : Permis de construire, permis de démolir, déclaration préalable de travaux, certificat d'urbanisme, permis d'aménager.

A compter du  $1<sup>er</sup>$  janvier 2022 la commune est en mesure de recevoir sous forme électronique les demandes d'autorisation d'urbanisme.

En pratique, lors du dépôt le pétitionnaire doit créer un compte, remplir le formulaire en ligne et joindre l'ensemble des pièces en format numérique.

Une fois déposée, la demande est instruite de façon numérique par les services de la mairie et de l'État. Pendant cette phase, le pétitionnaire peut suivre le traitement de sa demande, déclarer l'ouverture du chantier et l'achèvement des travaux.

## **COMMENT DEPOSER VOS DEMANDES D'URBANISME**

L'accès au nouveau dispositif se fait via : <https://sve.sirap.fr/#/073131>

.

**AD'AU (Assistance aux demandes d'Autorisations d'Urbanisme) est un portail accessible depuis service-public.fr.**

**Il permet au demandeur de constituer en ligne sa demande, et de la transmettre ensuite en ligne.**